## **Effectiveness of Abatacept in Patients with JIA, Classified by** Category: Results from the PRCSG/PRINTO JIA Real-World **Registry**

**Daniel Lovell**<sup>1</sup>, Nikolay Tzaribachev<sup>2</sup>, Tracy Ting<sup>3</sup>, Ekaterina Alexeeva<sup>4</sup>, Teresa Giani<sup>5</sup>, Thomas Griffin<sup>6</sup>, John Bohnsack<sup>7</sup>, Andrew Zeft<sup>8</sup>, Richard Vehe<sup>9</sup>, Stacey Tarvin<sup>10</sup>, Gerd Horneff<sup>11</sup>, Maria Trachana<sup>12</sup>, Alyssa Dominique<sup>13</sup>, Lixian Dong<sup>13</sup>, Tzuyung Douglas Kou<sup>13</sup>, Robert Wong<sup>14</sup>, Alberto Martini<sup>15</sup>, Hermine Brunner<sup>3</sup> and Nicolino Ruperto<sup>16</sup>, <sup>1</sup>Cincinnati Children's Hospital Medical Center, University of Cincinnati, Cincinnati, OH, <sup>2</sup>PRI Research, Bad Bramstedt, Germany, <sup>3</sup>Cincinnati Children's Hospital Medical Center, Cincinnati, OH, <sup>4</sup>Scientific Center of Children Health of RAMS, Moscow, Russia, <sup>5</sup>Università di Siena, Siena, Italy, <sup>6</sup>Levine Children's Hospital, Charlotte, NC, <sup>7</sup>University of Utah, Salt Lake City, UT, <sup>8</sup>Cleveland Clinic, Cleveland, OH, <sup>9</sup>University of Minnesota, Twin Cities, MN, <sup>10</sup>Riley Hospital for Children at Indiana University, Indianapolis, IN, <sup>11</sup>Paediatric Rheumatology International Trials Organisation (PRINTO), Sankt Augustin, Germany, <sup>12</sup>Aristotle University of Thessaloniki, Thessaloniki, Greece, <sup>13</sup>Bristol Myers Squibb, Princeton, NJ, <sup>14</sup>Bristol Myers Squibb, Basking Ridge, NJ, <sup>15</sup>Paediatric Rheumatology International Trials Organisation (PRINTO), Genoa, Italy, <sup>16</sup>IRCCS Istituto Giannina Gaslini; PRINTO, Clinica Pediatrica e Reumatologia, Genova, Italy

## **Meeting: ACR Convergence 2021**

Keywords: Juvenile idiopathic arthritis

## **SESSION INFORMATION**

Date: Saturday, November 6, 2021

**Session Title: Pediatric Rheumatology -**Clinical Poster I: JIA (0241-0265)

**Session Type: Poster Session A** Session Time: 8:30AM-10:30AM

Background/Purpose: Long-term treatment with abatacept, a selective T-cell co-stimulation modulator, is effective and well tolerated in patients with JIA.<sup>1-4</sup> The objective of this analysis was to provide real-world data on the longitudinal effectiveness of intravenous (IV) and subcutaneous (SC) abatacept in patients with JIA, classified by category, enrolled in the Pediatric Rheumatology Collaborative Study Group (PRCSG)/Paediatric Rheumatology INternational Trials Organisation (PRINTO) registry.

**Methods:** Following a standardized protocol and data collection process, clinical sites across 23 countries enrolled patients with JIA receiving/initiating IV or SC abatacept with a planned 10-year duration of follow-up. Treatment response was assessed at 3, 6, 9, 12, 24, 36, 48, and 60 months, and was evaluated in this analysis by clinical 10-joint Juvenile Arthritis Disease Activity Score (cJADAS10). The cJADAS10 used validated cut-offs for low disease activity (LDA;  $\leq$ 3.8), inactive disease (ID;  $\leq$  1.0)<sup>5</sup>, and remission (ID for  $\geq 6$  months). An as-observed analysis is presented.

Results: As of March 31, 2020, 569 patients were enrolled in the PRCSG/PRINTO registry; 454 (79.8%) Le female. Mean age at enrollment was 13.1 years, mean time since JIA diagnosis was 66.1 months, mean abatacept treatment duration was 13.1 months. Half of the patients ( $n = 289$ ; 50.8%) had

polyarticular RF- JIA and a quarter (n = 134; 23.6%) had extended oligoarticular JIA; other enrolled patients had polyarticular RF+ ( $n = 54$ ; 9.5%), psoriatic ( $n = 26$ ; 4.6%), enthesitis-related ( $n = 20$ ; 3.5%), undifferentiated ( $n = 33$ ; 5.8%), and systemic ( $n = 13$ ; 2.3%) JIA. The treatment response (patient and parent cJADAS10 score) by JIA category from baseline to month 60 is shown in Table 1. The change in mean cJADAS10 score over time by JIA category (Figure 1) demonstrates a general trend towards reduced score over time. The proportions of patients achieving cJADAS10 LDA and ID by JIA category were generally improved or sustained over time (Figure 2). The low patient numbers in some JIA categories at later time points were mainly due to patients being lost to follow-up or not having reached those time points due to ongoing enrollment. At 60 months, 30% and 20% of patients with polyarticular RF-JIA (most prevalent category) had achieved and maintained cJADAS10 LDA and ID, respectively. Overall, 14.7% of patients achieved cJADAS10 remission by month 12; similar trends (7-22%) were seen in most JIA categories.

**Conclusion:** A proportion of patients in each JIA category achieved cJADAS10 LDA and ID. As sample size decreased over time in some IIA categories, these data should be interpreted with caution. Clinically important and sustained responses with abatacept, generally up to 36 and 48 months, were seen in all JIA categories.

References: 1. Brunner HI, et al. Arthritis Rheumatol 2018;70:1144-1154. 2. Ruperto N, et al. Lancet 2008;372:383-391. 3. Lovell DJ, et al. Arthritis Rheumatol 2015;67:2759-2770. 4. Ruperto N, et al. Arthritis Rheumatol 2010;62:1792-1802. 5. Consolaro A, et al. Arthritis Care Res (Hoboken) 2014;66:1703-1709.

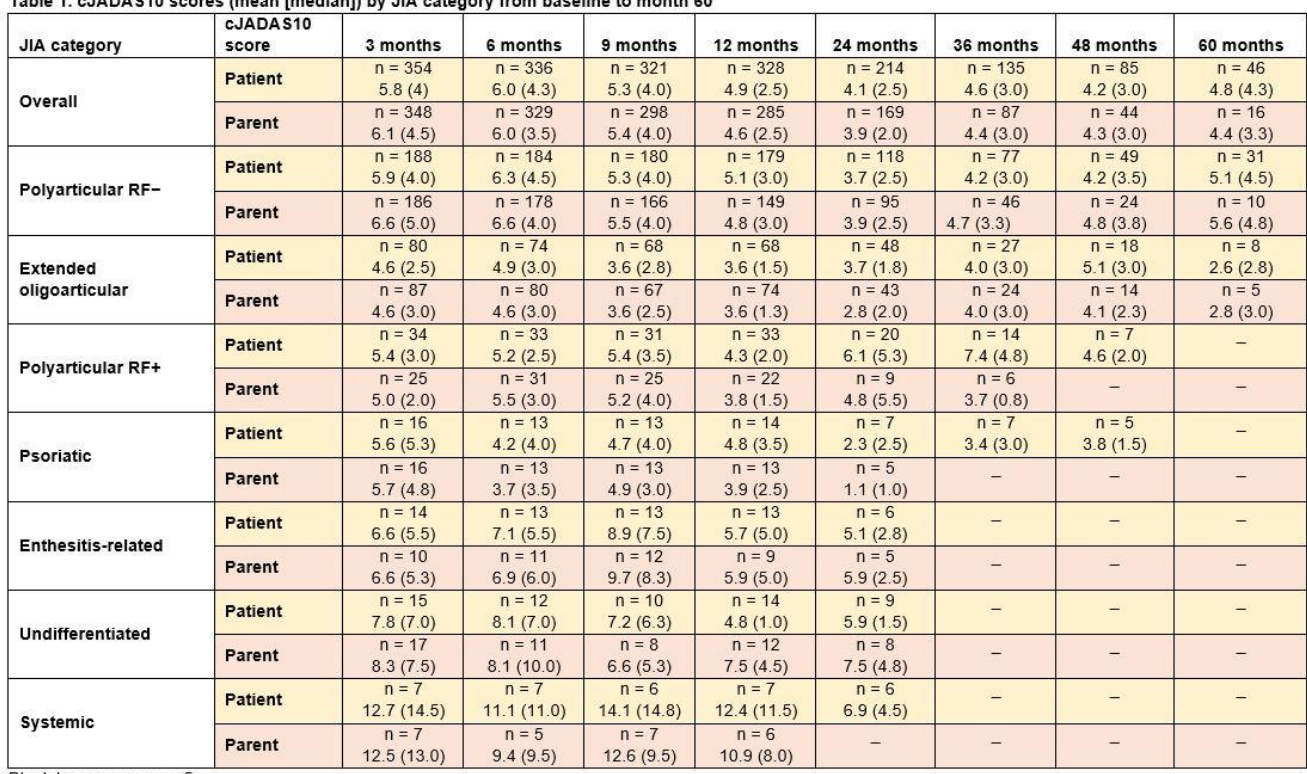

Medical writing: Fiona Boswell, PhD (Caudex), funded by Bristol Myers Squibb

Table 1, cJADAS10 scores (mean [median]) by JIA category from baseline to month 60

Blank boxes mean  $n < 5$ .

cJADAS10, clinical 10-joint Juvenile Arthritis Disease Activity Score.

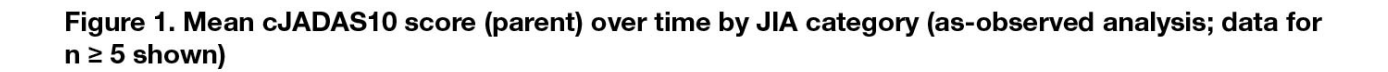

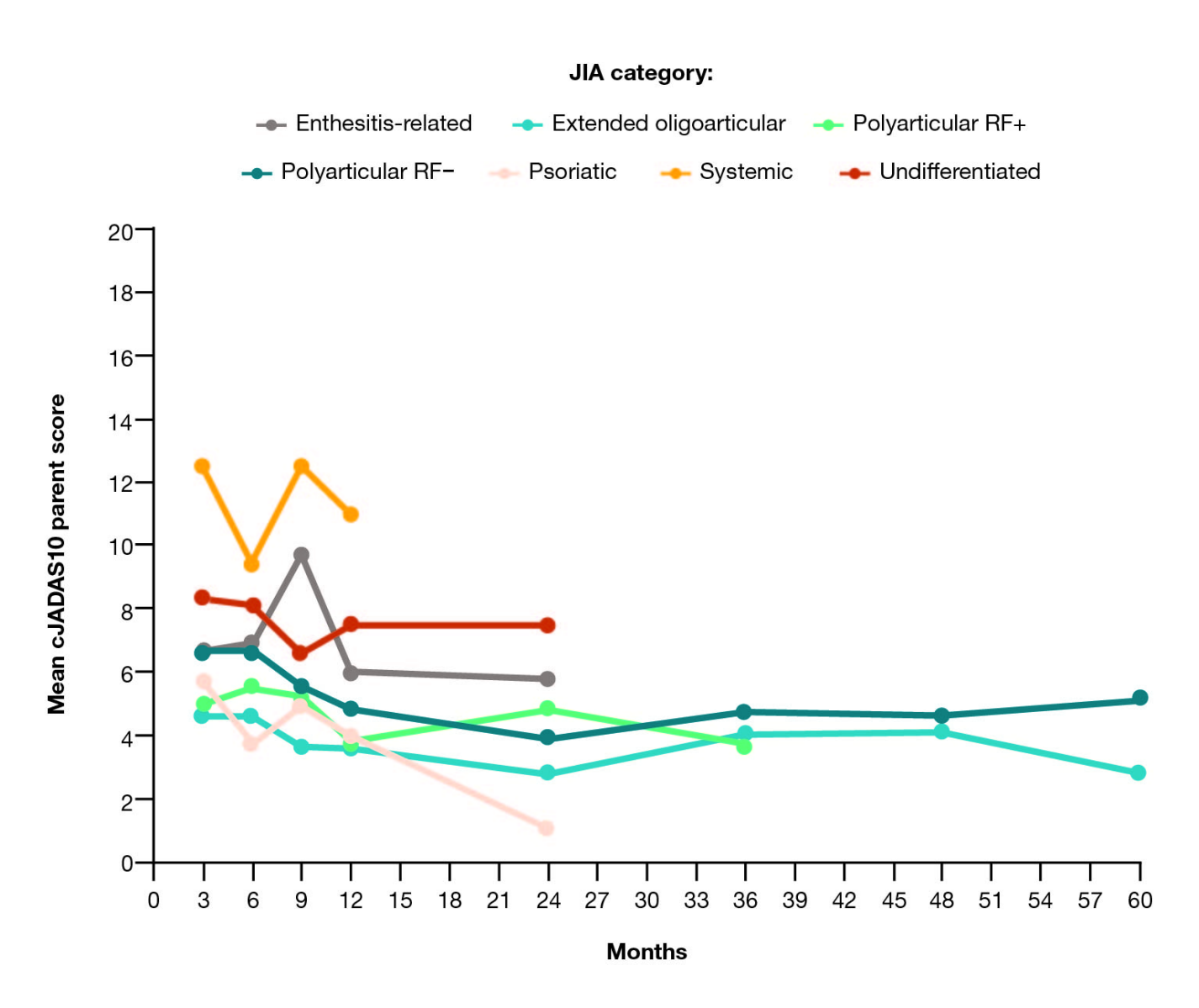

cJADAS10, clinical 10-joint Juvenile Arthritis Disease Activity Score.

Figure 2. Proportions of patients who achieved cJADAS10 (parent) LDA, cJADAS10 (parent) ID, and cJADAS10 (parent) remission over 60 months by JIA category (as-observed analysis)

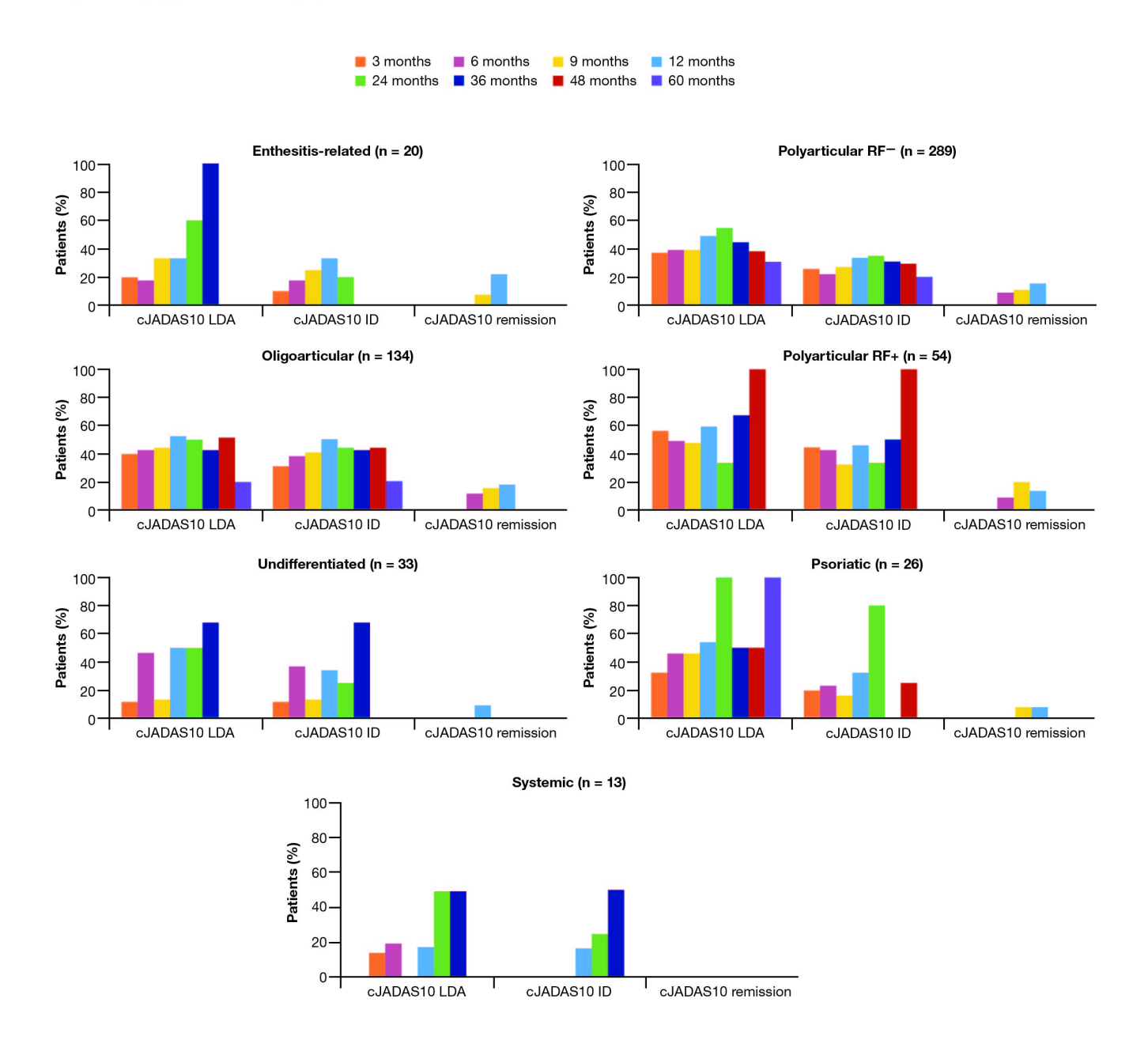

Validated cJADAS cut-off scores for polyarticular JIA were used: LDA ( $\leq$  3.8), ID ( $\leq$  1.0), and remission (defined as ID for  $\geq$  6 months). cJADAS10, clinical 10-joint Juvenile Arthritis Disease Activity Score; ID, inactive disease; LDA, low disease activity.

Disclosures: D. Lovell, Bristol Myers Squibb, 12, PI, Abatacept, Juvenile Idiopathic Arthritis, AstraZeneca Pharm, 2, Boehringer Ingleheim, 2, GSK, 2, Hoffman LaRoche, 2, Janssen, 12, Co-PI of overall studies of IV and sub-Q Golimumab in JIA, NIH / NIAMS, 12, R01 AR074098-01A1, NIH / NICHD, 12, NIH / R01 HD 089928-01A1, Novartis, 2, Pfizer, 3, Roche, 12, PI, Tociluzumab, Juvenile Idiopathic Arthritis, UBC, 2; N. Tzaribachev, None; T. Ting, None; E. Alexeeva, Novartis, 6, Pfizer, 6, Sanofi, 6, MSD, 6, Amgen, 6, Eli Lilly, 6, Roche, 6; T. Giani, None; T. Griffin, None; J. Bohnsack, Pfizer, 12, Site Investigator, Funded Research, Janssen, 12, Site Investigator, Funded Research, Bristol Myers Squibb, 12, Site Investigator, Funded Research, Abbvie, 12, Site Investigator, Funded Research, Roche, 12, Site Investigator, Funded Research, Baxter, 12, Site Investigator, Funded Research, General Electric, 11; A. t, Merck, 11, Opko Health, 11, Lixte Biotechnology, 12, Teva, 11; **R. Vehe**, None; **S. Tarvin**, None; **Jorneff**, Novartis, 5, 6, Janssen, 5, 6, Roche, 5, Eli-Lilly, 6, Glaxo Smith and Kline, 6, Pfizer, 6, Sobi,

6; M. Trachana, None; A. Dominique, Bristol Myers Squibb, 3; L. Dong, Bristol-Myers Squibb, 3; T. Kou, Bristol Myers Squibb, 3; R. Wong, Bristol Myers Squibb, 3; A. Martini, Aurinia, 2, 6, Bristol Myers and Squibb, 2, 6, Eli-Lilly, 2, 6, EMD Serono, 2, 6, Janssen, 2, 6, Pfizer, 2, 6, Roche, 2, 6; H. Brunner, Novartis, 6, Pfizer, 6, Roche, 6, GlaxoSmithKline, 6, Abbvie, 12, Contributions to employer (Cincinatti Children's Hospital) \*NOTE: This funding has been reinvested for the research activities of the hospital in a fully independent manner without any commitment to third parties, Biogen, 12, Contributions to employer (Cincinatti Children's Hospital) \*NOTE: This funding has been reinvested for the research activities of the hospital in a fully independent manner without any commitment to third parties, AstraZeneca-Mediimmune, 12, Contributions to employer (Cincinatti Children's Hospital) \*NOTE: This funding has been reinvested for the research activities of the hospital in a fully independent manner without any commitment to third parties, Boehringer, 12, Contributions to employer (Cincinatti Children's Hospital) \*NOTE: This funding has been reinvested for the research activities of the hospital in a fully independent manner without any commitment to third parties, BMS, 12, Contributions to employer (Cincinatti Children's Hospital) \*NOTE: This funding has been reinvested for the research activities of the hospital in a fully independent manner without any commitment to third parties, Celgene, 12, Contributions to employer (Cincinatti Children's Hospital) \*NOTE: This funding has been reinvested for the research activities of the hospital in a fully independent manner without any commitment to third parties, Eli Lilly, 12, Contributions to employer (Cincinatti Children's Hospital) \*NOTE: This funding has been reinvested for the research activities of the hospital in a fully independent manner without any commitment to third parties, EMD Serono, 12, Contributions to employer (Cincinatti Children's Hospital) \*NOTE: This funding has been reinvested for the research activities of the hospital in a fully independent manner without any commitment to third parties, Idorsia, 12, Contributions to employer (Cincinatti Children's Hospital) \*NOTE: This funding has been reinvested for the research activities of the hospital in a fully independent manner without any commitment to third parties, Cerocor, 12, Contributions to employer (Cincinatti Children's Hospital) \*NOTE: This funding has been reinvested for the research activities of the hospital in a fully independent manner without any commitment to third parties, F.Hoffman-La Roche, 12, Contributions to employer (Cincinatti Children's Hospital) \*NOTE: This funding has been reinvested for the research activities of the hospital in a fully independent manner without any commitment to third parties, Merck, 12, Contributions to employer (Cincinatti Children's Hospital) \*NOTE: This funding has been reinvested for the research activities of the hospital in a fully independent manner without any commitment to third parties, Novartis, 12, Contributions to employer (Cincinatti Children's Hospital) \*NOTE: This funding has been reinvested for the research activities of the hospital in a fully independent manner without any commitment to third parties, Sanofi, 12, Contributions to employer (Cincinatti Children's Hospital) \*NOTE: This funding has been reinvested for the research activities of the hospital in a fully independent manner without any commitment to third parties, Aurina, 2; N. Ruperto, Ablynx, 2, 6, Amgen, 2, 6, Astrazeneca-Medimmune, 2, 6, Aurinia, 2, 6, Bayer, 2, 6, Bristol Myers and Squibb, 2, 6, 12, The IRCCS IGG, where NR works as full-time public employee has received contributions, this has been reinvested for research activities of the hospital in a fully independent manner, without any commitment with third parties, Cambridge Healthcare Research (CHR, 2, 6, Celgene, 2, 6, Domain therapeutic, 2, 6, Eli-Lilly, 2, 6, 12, The IRCCS IGG, where NR works as full-time public employee has received contributions, this has been reinvested for research activities of the hospital in a fully independent manner, without any commitment with third parties, EMD Serono, 2, 6, Glaxo Smith and Kline, 2, 6, Idorsia, 2, 6, Janssen, 2, 6, Novartis, 2, 6, 12, The IRCCS IGG, where NR works as full-time public employee has received contributions, this has been reinvested for research activities of the hospital in a fully independent manner, without any commitment with third parties, Pfizer, 2, 6, 12, The IRCCS IGG, where NR works as full-time public employee has received contributions, this has been reinvested for research activities of the hospital in a fully independent manner, without any commitment with third parties,  $\bullet$   $\bullet$ i, 2, 6, 12, The IRCCS IGG, where NR works as full-time public employee has received  $\lambda$ ributions, this has been reinvested for research activities of the hospital in a fully independent

manner, without any commitment with third parties, UCB, 2, 6, F Hoffmann-La Roche, 12, The IRCCS IGG, where NR works as full-time public employee has received contributions, this has been reinvested for research activities of the hospital in a fully independent manner, without any commitment with third parties.

## To cite this abstract in AMA style:

Lovell D, Tzaribachev N, Ting T, Alexeeva E, Giani T, Griffin T, Bohnsack J, Zeft A, Vehe R, Tarvin S, Horneff G, Trachana M, Dominique A, Dong L, Kou T, Wong R, Martini A, Brunner H, Ruperto N. Effectiveness of Abatacept in Patients with JIA, Classified by Category: Results from the PRCSG/PRINTO JIA Real-World Registry [abstract]. Arthritis Rheumatol. 2021; 73 (suppl 10). https://acrabstracts.org/abstract/effectiveness-of-abatacept-in-patients-with-jia-classified-bycategory-results-from-the-prcsg-printo-jia-real-world-registry/. Accessed September 23, 2021.

ACR Meeting Abstracts - https://acrabstracts.org/abstract/effectiveness-of-abatacept-in-patientswith-jia-classified-by-category-results-from-the-prcsg-printo-jia-real-world-registry/